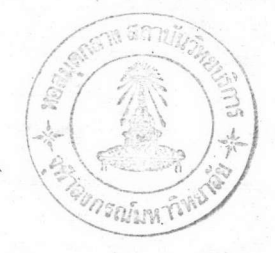

วิธีดำเนินการทดลอง

บทที่

# <u>วัลดูและอุปกรณ์</u>

สัตว์ทดลอง  $1.$ 

ผึ้งพันธุ์ (Apis mellifera Linn.) ซึ่งเสี้ยงในกล่องเสี้ยงแบบ Langstroth รังขั้นเดียว ผึ้งแม่รังมีอ<mark>ายุประมา</mark>ณ 1 ปี ขยายพันธุ์มาจากโครงการหลวง (มหาวิทยาสัย ู<br>เกษตรคำลดร<sup>ั</sup>) ในจังหวัดเยียงใหม**่** จำนวน 10 รัง ได**้ทำการเคลื่อนย**้ายมาจังหวัดจันทบุรี ในโครงการวิจัยทุนวิจัยรัชฎาภิเคกลมโภชน์ จุฬาลงกรณ์มหาวิทยาลัย โดยมีรายละเอียดจำนวน คอนและน้ำหนักของรังต่อไปนี้

ตารางที่ 1 ิ แล่ดงน้ำหนัก<mark>และจำนวนคอนรวงผึ้ง 10 รัง ที่เริ่</mark>มการทดลอง

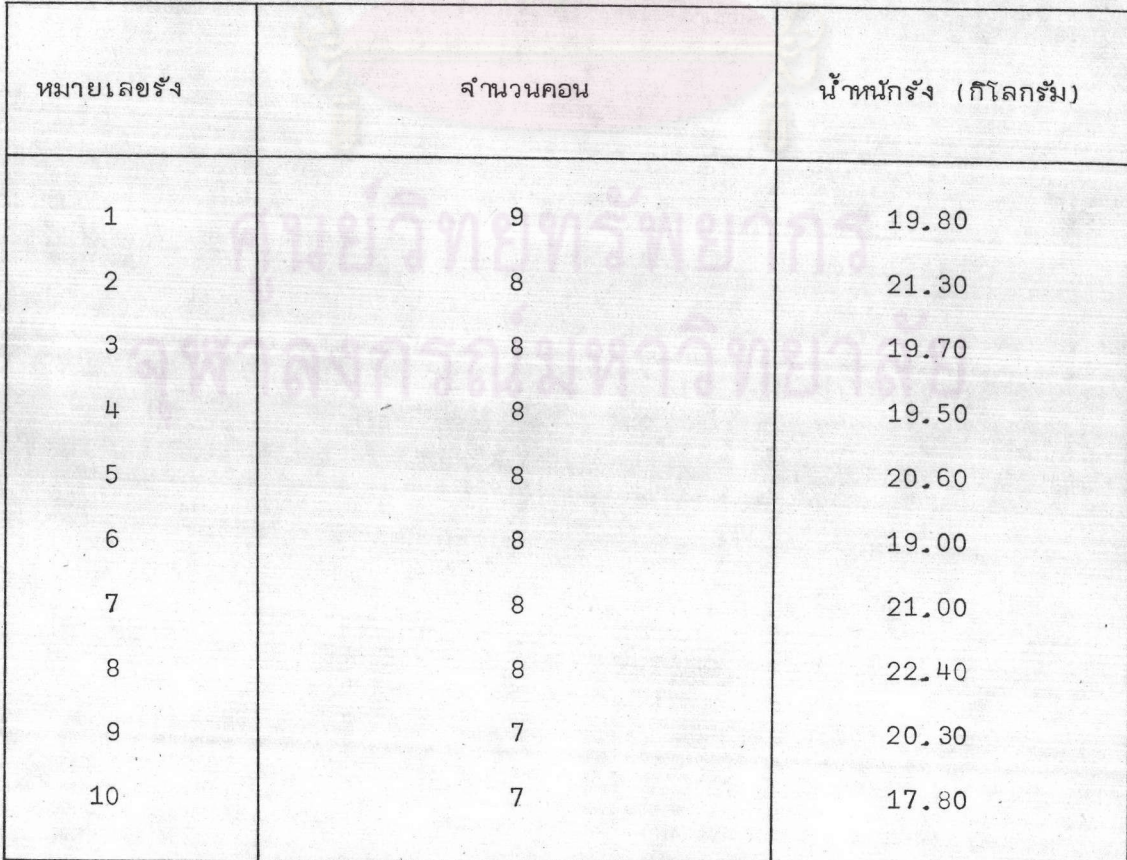

#### 2. อุปกรณ์ในการเลี้ยงผึ้ง

- $2.1$  หมวกตาข่าย (veil hat)  $1$  ใบ
- กระปองพุ่นควัน (smoker) 1 กระปอง  $2.2$
- $2.3$ เหล็กงัดรัง (hive tool) 1 ณัน
- 2.4 กล่องให้น้ำหวาน (feeder) 10 กล่อง
- 2.5 แผ่นรังเทียม (foundation) บริษัท DADANT AND SONS สหรัฐอเมริกา 100 usin
- ถังส่สัดน้ำผึ้ง (extractor) แบ 4 คอน 1 ถัง  $2.6$
- 2.7 กล่องเลี้ยงผึ้งและคอนกล่องละ 10 คอน (frames) 10 กล่อง
- 2.8 กับดักเกล่ะ (pollen trap) 2 อัน

3. อุปกรณ์ในการทดลอง

3.1 หลอด capillary ขนาดเล้นผ่าคู่นย์กลาง 1.2 มิลลิเมตร ยาว 750 มิลลิ เมตร บริษัท FISHER SCIENTIFIC

3.2 refractometer ยนิดมือถือ ชื่อการค้า ATAGO NI บริษัท ATAGO วัดความ เข้มข้นได้ล่งลด 32 เปอร์เซ่นต์

3.3 micropipet ขนาด 25 มิลลิลิตร ชื่อการค้า APPENDORF 3130 เยอรมันนี

 $3.4$  the rmome ter ชนิดวัดอุณหภูมิสู่งสุดและอุณหภูมิต่ำสู่ด บริษัท SHUENN YIH INSTRUMENT ไต้หวัน วัดอุณหภูมิได้ลู้งสู่ด 50 องคำเช่ลเขียล และต่ำสู่ด 20 องคำเช่ลเขียล่

3.5 vernier caliper donnren MITUTOYO

3.6 hygrometer has thermometer Man polymeter usen GEPROFT

- $3.7$  กล้องจุลทรรค์น์
- $3.8$   $h$ ล้องถ่ายรูป
- 3.9 เครื่องกดนับจำนวนเลย
- 3.10 สิโลต์
- 3.11 เด็บเดีย
- 3.12 เครื่องชั่ง

## 4. อาหารเทียมสำหรับเลี้ยงผึ้ง

- 4.1 ถั่วเขียวผ่าซึก
- 4.2 ถั่วเหลืองบด
- 4.3 เกลรแห้ง

4.4 นมผงขาดมันเนยชื่อ<mark>การค้า CARNATION บริษั</mark>ก CARNATION สหรัฐอเมริกา ชื่งมีองค์ประกอบดังต่อไปนี้

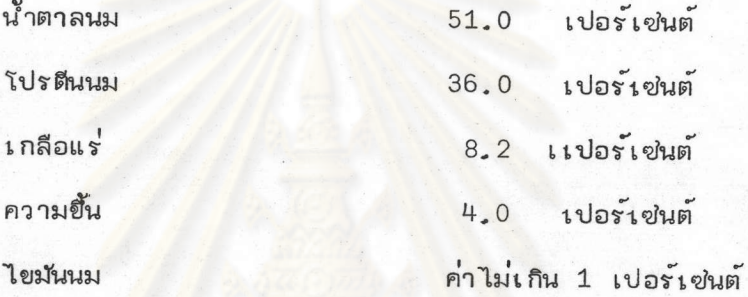

4.5 ยีลผง ชื่อการค้า FERMIPAN บริษัท GIST-BROCADES ออลแลนด์ 4.6 วิตามิน ชื่อการค้า VIDAYLIN-M บริษัท ABBOTT LABORATORIES สหรัฐอเมริกา ซึ่งมีองค์ประกอบดังต่อไปนี้

> วิตาณิน A, D, C, B<sub>1</sub>, B<sub>2</sub>, B<sub>6</sub>, B<sub>12</sub> ธาตุเหล็ก ไอโอดีน คัลเขียม พ่อลำฟอรัล มักเนเขียม ม้งกานีล่ ธาตุลังกะลี niacinamide choline, decpanthenol และ inositel

29

# 4.7 น้ำตาลขู\โครล่

5. ล่ารเคมี

- $5.1$  กำมะถัน
- 5.2 น้ำมันระกำ ชื่อการค้า น้ำมันระกำ องค์การนกสัชกรรม
- 5.3 ลูกเหม็น ชื่อการค้าตราพั<mark>ด บริษัทแน</mark>ยแรลอุตลำหกรรม

5.4 ยาฆ่าไรประเภท chlorobenzilate ชื่อการค้า FOLBEX บริษัท CIBA-GEIGY

- 5.5 potassium cyanide
- 5.6 อัลกอฮอล์ เขมขัน 50, 70 และ 95 เปอร์เซนต์
- $5.7$  นำมันเครื่องเก่า
- 5.8 ยากำจัดศัตรูพีย ชื่อการคำ SEVIN 85% บริษัทยูเนียนคาร์ไบด์

#### วิธีดำเนินการ

1. การเลี้ยงผึ้ง

# 1.1 ลถานที่ตั้งรัง

ตั้งรังบริเวณกลางล่วนยางขนาดใหญ่พื้นที่ประมาณ 4,300 ไร่ บริเวณใกล้เคียง ที่รั้งรังผึ้งมีแหล่งน้ำจืดเป็นล่ระจำนวน 2 ล่ระ.. และลำธารในบริเวณใกล<sup>้</sup>เคียง รังผึ้งตั้งอยู่บน ขารังยึ่ง เบ็นหลักไม<sup>้</sup> 4 หลัก ใต้ต้นยางในลักษณะกึ่งร*่*มเงา ถูกแล่งแดดในบางเวลา ทางเข้า ออกหันไปทางทิศเหนือ รังแต่ละรังห่างกันประมาณ 1 เมตร

# 1.2 การทำอาหารเทียม

# 1.2.1 น้ำเขื่อม

ต้มน้ำตาลซู่โครล่อัตราล่วนน้ำต้อน้ำตาลเท่ากับ 1 ต่อ2โดยน้ำหนัก หลังจากน้ำตาลละลายน้ำจนหมดและเดือดไม่น้อยกว่ำ 5 นาที ตั้งไว้ให้เข็น นำไปให้ผึ้งกินเมื่อ ตรวจพบว่าผึ้งขาดแคลนน้ำหวานโดยใล่ลงในกล่องให้อาหารผึ้งในรัง ปริมาณที่ให้ในแต่ละรังขึ้น กับความต้องการและจำนวนผึ้งในแต่ละรัง

1.2.2 1กล่ะเทียมและเกล่ะเล่ริม (pollen substitute and pollen supplement) ส่วนประกอบของเกลรเทียมและเกลรเลริมมีดังต่อไปนี้

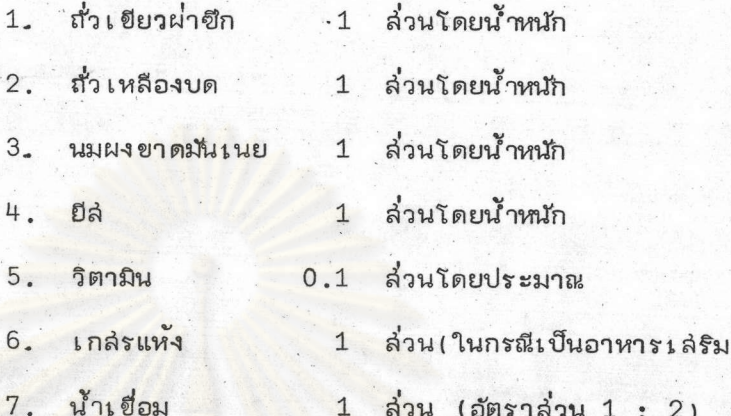

้นำถั่ว **เ ขี่ยว** ผ่าชีกแห<sup>้</sup>ง แข่น้ำจนบวมและนึ่งจนลุ่กนำ ไปบดละ เ อียด  $1.$ 

- ้เคี่ยวยีล่ในน้ำเ ชื่อมประมาณ 5 นาที หรือจนแน่ใจว่าเชื้อยีลตาย  $2.$
- ผล่มยี่ล่งคี่ยว ถั่วงขียวบด และถั่วเหลือง คนให้งข้ากัน  $3.$
- เมื่ออาหารเย็นเติมนมผง วิตามิน และเกล่รแห้ง และคนให้เป็นเนื้อเดียวกัน 4.
- นำไปให้ผึ้งรังที่ยาดแคลนโดยราดบนคอนที่มีตัวอ่อน  $5.$

### 1.3 การตรวจรังผึ้ง

ตรวจรังผึ้งทุกลัปดาห์ละ 1 ครั้ง เป็นอย่างน้อย เพื่อดูแม่รัง ความแข็งแรง ของผึ้งงานปริมาณตัวอ่อน ปริมาณเกล่ร และน้ำผึ้ง ในกรณีที่รังใดมีคัตรูรบกวน หรือผิดปกติจะ ทำการตรวจบ่อยขึ้น และมีการฮั่งเปรียบเทียบน้ำหนักของรังในบางโอกาล่

- 2. วิธีคึกษาบัจจัยที่มีผลต่อการอยู่รอดของผึ้งพันธุ์
	- 2.1 สำรวจพื้นที่แหล่งน้ำและพียอาหาร

สำรวจพื้นที่และแหล่งน้ำบริเวณใกล<sup>้</sup>เคียงกับที่ตั้งรังผึ้งในรัคมี 1 กิโลเมตร ึ่งนทึกพืชชนิดที่คาดว่า จะ เป็นพืชอาหาร ของผึ้งไว้ และเฝ้าสัง เกตการหาอาหารของผึ้งบนพืชเหล่านั้น

#### 2.2 รวบรวมและจำแนกขนิดของพี่ขอาหาร

จากรายชื่อชนิดของพืชอาหารตามข้อ 2.1 เก็บตัวอย่างและจำแนกชนิดพืช อาหารนั้น บันทึกระยะเวลาที่มีดอกและช่วงเวลาที่ผึ้งเข้าหาอาหารจากพีย่ชนิดนั้น ๆ

2.3 บันทึกระยะเวลาที่ยางมีน้ำหวาน

ติดเครื่องหมายยางในระยะเวลาที่เริ่มผลิตาขนาดประมาณ 1 เซ่นติเมตร จำนวน 60 กิ่ง จากยาง 20 ต<sup>ื</sup>่น ต้นละ 3 กิ่ง ตรวจและป*ั*นทึกเวลาที่ยางผลิตอก เวลา ที่ดอกบาน เวลาที่ผลิใบ เวลาที่ต่อมน้ำหวานบริเวณจุดรวมของก<sup>้</sup>านใบประกอบให้น้ำหวาน และ เ วลาที่ต่อมน้ำหวานนั้นหยุดให้น้ำหวาน

# 2.4 วิธีวัดความเข้มข้นของน้ำหวานจากใบยาง

ดูดน้ำหวานจ<mark>า</mark>กต่อมน้ำหวานของใบยาง โดยใช้หลอด capillary ทุก ๆ ชั่วโมง ตั้งแต่๋1วลา 6\_00 - <mark>1</mark>8\_00 น. ในขณะเดียวกันบันทึกอุณหภูมิและความขึ้นของ อากาศํขนะที่เก็บตัวอย่าง หลอด capillary 1 หลอด ดูดน้ำหวานจากต่อมน้ำหวานบริ<sub>่น วณ</sub> ใบประมาณ 2-25 ใบ (1 ใบ มีต่อมน้ำหวานประมาณ 3 ต่อม) จากหลายกึ่ง หลายตัน โดยตัวอย่างส่วนมาก เก็บจากกิ่งยางที่อยู่ต่ำที่ลำมารถยืนเก็บตัวอย่างได้ และมีทั้งต่อมที่อย่ ในร่มเงา และต่อมที่อยู่ในที่โล่งแจ้ง มีแล่งแดดล่องถึง

น้ำหวานที่รวบรวมได้ตรวจวัดความเขมขันด้วย refractometer ชนิดมือถือ น้ำหวาน ที่เก็บในช่วง 6,00 - 9,00 น ตวจวัดโดยตรง แต่น้ำหวานที่เก็บในช่วงเวลาตั้งแต่ 10.00 - 18.00 น. เจือจางด้วยน้ำกลั่น 1-2 วท่า โดยใช้ micropipet วัดปริมาณ และเจือจางบนสไลด์หลุมในห้องมิดยึด คนให้เข้ากันด้วยเข็มเขี่ยจึงวัดค่า ค่าที่ได้ปรับถกต้อง ตามอุณหภูมิขณะวัดตามวิธีของ Marvin (1933) น้ำหวานจากหลอด capillary 1 หลอด วัดค่าได้ 2-3 ครั้ง ค่ำที่ได้เฉลี่ย และหาค่ำส้มประลิทธิ์ของการแปรผันของความเ ขัมขันน้ำหวาน ชื่งได้จากยางในแต่ละช่วงเวลา

32

# 2.5 ตรวจล่อบเกล่รที่ผึ้งนำมาจากดอกยาง

เก็บตัวอย่างเกล่รจากดอกยางและดอกของพีย่อาหารตามข้อ 2.2 แข่ใน อัลกอฮอล์เข้มข้น 50 เปอร์เซ็นต์ และดักเกลรจากรังผึ้งนำมาตรวจใต้กล้องจุลทรรค่น์ เปรียบเทียบเกล่รจากดอกยางมาเป็นอาหารได<sup>้</sup>

### 3. วิธีศึกษาผลผลิตน้ำผึ้ง

3.1 การวัดปริมาณผลผลิตที่ได้ในระยะที่มีการล่ะล่มน้ำหวาน

วัดปริมาณผลผลิต<mark>ที่</mark>ได<sup>้</sup>ในแต่ละวันในระยะที่มีการล่ะล่มน้ำหวานโดยการขั่ง น้ำหนัก ผึ้งที่เก็บล่ะล่มน้ำ<u>หวานแบ่งนบึ้น 2 กลุ่มทดลอง กลุ่มละ 5 รัง</u> กลุ่มแรกมีจำนวน คอนรังละ 10 คอน ล่ามารถต่<mark>องบ็นรังล่องขั้นได้ในระยะที่ผึ้ง</mark>บก็บล่ะล่มน้ำหวาน กลุ่มที่ล่อง เป็นรังชั้นเดียว ตลอดระยะก<mark>ารล่ะล่มน้ำหวานจำนวนคอนรัง</mark>ละ 6-9 คอน โดยยั่งน้ำหนัก รังผึ้งทุกวันในเวลา 7.00-7.30 น. ตลอดระยะเวลาที่มีการล่ะล่มน้ำหวาน

3.2 การล่สัดและการวัดความขึ้นของน้ำผึ้ง

ในระยะที่มีการล่ะล่มน้ำผึ้ง เลือกตอนที่มีน้ำผึ้งล่ะล่มเต็มคอนออกไปล่สัด น้ำผึ้ง โดยใช้ถังล่ลดน้ำผึ้ง และในขณะที่รินน้ำผึ้งจากถังสู่ภาชนะสำหรับเก็บน้ำผึ้ง เก็บตัวอย่าง น้ำผึ้งจำนวน 15 ตัวอย**่**าง นำไปหาค่ำความเข้มข้นโดย refractometer ชนิดมือถือ และ คำนวณค่าความขึ้นโดยใช้ลู่ตร

ปริมานความขึ้นในน้ำผึ้ง = 100 - (ค่าความเขมขนของน้ำผึ้ง)%

#### 4. การสำรวจรวบรวมและจำแนกคัตรผึ้ง

ในวันที่ตรวจรังผึ้งตามข้อ 1.3 คอยดักจับสัตรูที่มารบกวนผึ้ง สังว.กตพฤติกรรมของ คัตรูเหล่านั้น จับคัตรูนี้ง สำรวจคัตรูนี้งในพื้นที่ตามขอ 2 1 และจำแนกชนิดโดยผู้เขี่ยวชำญใน ล่ถาบันต่าง ๆ ดังต่อไปนี้

Department of Entomology University of California, Davis 1.

กองก็ฏและสัตววิทยา กรมวิชำการ กระทรวงเกษตรและสหกรณ์  $2.$ 

ภาควิชำกีฏวิทยา คณะเกษตรคำลดร มหาวิทยาลัยเกษตรคำลดร์  $3.$ 

ค่นย์วิจัยและควบคุมคัตรูพี่ข่ โดยยีวินทรีย์แห่งชำติ มหาวิทยาลัยเกษตรคำลัตร ้ 4.

และ

ภาคจิช่าชีววิทยา คณะวิทยาคำลัตร์ ธุฬาลงกรณ์มหาวิทยาลัย  $5.$